# **Technology Arts Sciences TH Köln**

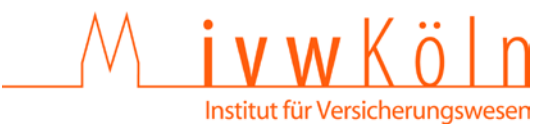

# **Anleitung für die Anfertigung wissenschaftlicher Arbeiten**

Das Schreiben eines wissenschaftlichen Textes fällt vielen Studentinnen und Studenten nicht leicht. Deshalb haben wir im Folgenden Hinweise zusammengestellt, die Ihnen bei der Erstellung von Seminar-, Haus-, Bachelor- und Masterarbeiten hilfreich sein sollen.

Die Mehrzahl der folgenden Hinweise entspricht einem allgemeinen Konsens in den Wirtschaftswissenschaften. Es gibt jedoch keinen Königsweg bei der Anfertigung wissenschaftlicher Arbeiten, und am Ende entscheiden Sie über Inhalt und Form Ihrer Arbeit. Sprechen Sie sich dabei mit den Betreuern Ihrer Arbeit ab.

Noch eins: Die Hinweise beziehen sich auf überwiegend literaturgestützte Arbeiten; zu anderen Methoden, wie zum Beispiel Interviews, Umfragen usw. bei empirischen Arbeiten, finden Sie in diesem Dokument keine Hinweise. Wenden Sie sich dazu an Ihre betreuenden Erst- und/oder Zweitprüfer Ihrer Arbeit.

# **1 Systematische Vorgehensweise zum Einstieg in die Arbeit**

Nachdem Sie sich für das Thema Ihrer Arbeit entschieden haben, ist die relevante Literatur zunächst im Überblick zu erfassen.

Anschließend wird das Thema strukturiert und in Teilprobleme zerlegt. Eine gezielte Literatursuche wird danach möglich. Die Literatursuche erfährt ihr Ende erst bei der Niederschrift des Manuskripts. Bei der Abfassung selbst treten i.d.R. eng begrenzte Problemkreise auf, die eine erneute, kurze und gezielte Literatursuche notwendig machen.

Trotz dieser fortwährenden Notwendigkeit des Nachrecherchierens sollte im eigenen Zeitplan ein "Redaktionsschluss" für die Literaturrecherche gesetzt werden. Andernfalls droht nur wenig nutzbringende "Stoffhuberei". Ein guter Indikator für die Beendigung der Recherchephase ist das Erkennen von Wiederholungen der in der Literatur enthaltenen Gedanken.

# **2 Gliederung**

Die Gliederung muss in allen Teilen den Bezug zum Thema erkennen lassen. Sie ist wörtlich in die Arbeit zu übertragen. Die einzelnen Positionen der Gliederung sind jeweils mit der Angabe der Seite, auf der ein Gliederungspunkt beginnt, zu versehen.

Die Gliederung sollte übersichtlich und möglichst überschneidungsfrei aufgebaut sein. Sie hat den logischen Aufbau der Arbeit widerzuspiegeln und als "roter Faden" die einzelnen Teile zweckmäßig und folgerichtig zu verknüpfen. Mit ihrer Hilfe sollte es dem Leser möglich sein, sich einen ersten Überblick über Inhalte und Methodik der Themenbearbeitung zu verschaffen.

Die Gliederung sollte entsprechend der dekadischen Klassifikation aufgebaut sein:

- 1 1.1 1.2 1.2.1
- 1.2.2
- 2

…

# **3 Literaturverzeichnis**

# **3.1 Inhalt**

Das Literaturverzeichnis umfasst genau jene Literatur, auf die im Text der Arbeit Bezug genommen wurde, nicht mehr und nicht weniger.

Nicht zum Literaturverzeichnis im engeren Sinne gehören Quellen, die dem Leser nicht zugänglich sind, wie z.B. unveröffentlichte Diplomarbeiten, Interviews in Hörfunk und Fernsehen, mündliche Aussagen von Experten etc. Diese Quellen werden im Textteil mittels einer Fußnote (hier mit vollständigem Quellenhinweis mit Angabe des Namens, der Firma, des Datums etc.) sowie unter einem Punkt "Sonstige Quellen" am Ende des Literaturverzeichnisses angegeben.

# **3.2 Dokumentation**

Das Literaturverzeichnis wird nach Autorennamen in alphabetischer Reihenfolge aufgebaut. Mehrere Veröffentlichungen desselben Autors werden in der Reihenfolge ihres Erscheinungsjahres (beginnend mit der neuesten Veröffentlichung, also z.B. 2010 vor 2005 vor 1987) geordnet. Bei mehreren Veröffentlichungen eines Autors in demselben Jahr folgt der Jahreszahl ein kleiner Buchstabe a, b, c, etc. Die Literaturquellen werden nicht nummeriert.

### **Bücher**

- Name und Vorname des Verfassers oder der Autoren
	- o bei Büchern, die einen oder bis zu drei Verfassern haben: Name, Vorname des/der Verfasser; bei größerem Autorenkollektiv genügt die Angabe eines Verfassers mit dem Zusatz "u.a."
	- o Bei Kommentaren genügt der Name des Verfassers
- Jahresangabe in Klammern (gegebenenfalls mit entsprechendem Buchstaben)
- Haupt- und (soweit vorhanden) Untertitel des Werkes
- Auflagenkennzeichnung (sofern mehrere Auflagen vorliegen)
- Angabe des jeweiligen Bandes und/oder Halbbandes
- Ort und Name des Verlages

#### Beispiele:

Wälder, Johannes (1971): Über das Wesen der Versicherung, Berlin, Duncker & Humblot

Stiefel / Maier (2010): Kraftfahrtversicherung: AKB, Kommentar, 18. Auflage, München, C. H. Beck

Heep-Altiner, Maria / Gallinger,Natalie / Pommer, Sabine / Wang, Lihong / Wegmann, Sabrina (2010): Der Embedded Value in der Schadenversicherung, Karlsruhe, Verlag Versicherungswirtschaft

#### *oder*

Heep-Altiner, Maria u.a. (2010): Der Embedded Value in der Schadenversicherung, Karlsruhe, Verlag Versicherungswirtschaft

### **Zeitschriften**

- Name und Vorname des Verfassers oder der Autoren
- Jahresangabe in Klammern (gegebenenfalls mit entsprechendem Buchstaben)
- Titel des Aufsatzes
- Titel der Zeitschrift
- Band/Heft/Volume
- erste und letzte Seite des Aufsatzes

#### Beispiele:

Goecke, Oskar (2011): Das Markenzeichen der Lebensversicherung steht auf dem Spiel - Warum die Lebensversicherer ihre langfristigen Zinsgarantien überdenken müssen, in: Versicherungswirtschaft, Heft 1, S. 30-33

Strobel, Jürgen (2005): Vorteilhaftigkeitsvergleich zwischen den verschiedenen versicherungsförmigen Produkten der betrieblichen Altersversorgung, in: BetrAV, Heft 5, Seite 425-434

Günther, Dirk-Carsten (2010a): Max & Moritz in der Sachversicherung, in: Versicherungs-Betriebswirt, Heft 4, S. 122–125

Günther, Dirk-Carsten (2010b): Alte AVB und neues VVG – Sanktionslosigkeit von Obliegenheitsverletzungen?, in: Zeitschrift für Schadensrecht, Heft 7, S. 362– 367

#### **Sammelwerke**

- Name und Vorname des Verfassers oder der Autoren
- Jahresangabe in Klammern (gegebenenfalls mit entsprechendem Buchstaben)
- Titel des Beitrages
- Herausgeber des Sammelbandes o Namen genügen
- Titel des Sammelbandes
	- Ort und Name des Verlages
	- erste und letzte Seite des Beitrages

#### Beispiele:

Materne, Stefan / Seemayer, Thomas (2011): Rückversicherung, in: Halm / Engelbrecht / Krahe (Hrsg.): Handbuch des Fachanwalts Versicherungsrecht, 4. Auflage, Köln, Luchterhand, S. 2545–2586

Schimikowski, Peter (2009): Informationspflichten des Versicherers bei echten Gruppenversicherungen und Kollektivversicherungen, in: Maier / Schimikowski (Hrsg.): Versicherung, Recht und Schaden, Festschrift für Johannes Wälder, München, C. H. Beck, S. 51-65

#### **Internetveröffentlichungen**

*Merkmal: Die Veröffentlichungen stehen als "Download" dauerhaft zur Verfügung.*

- Name und Vorname des Verfassers oder der Autoren
- Jahresangabe in Klammern (gegebenenfalls mit entsprechendem Buchstaben)
- Titel der Veröffentlichung
- Bezeichnung der Veröffentlichungsreihe
- Band/Heft/Volume
- protokoll://serveradresse/dokumentenpfad/dokument

#### Beispiel:

Völler, Michaele / Wunder, Lilli (2005): Enterprise 2.0: Konzeption eines Wikis im Sinne des prozessorientierten Wissensmanagement, Forschung am IVW Köln, Band 7, [http://www.f04.fh-koeln.de/imperia/md/content/hp](http://www.f04.fh-koeln.de/imperia/md/content/hp-f04/ivw/forschungundevents/faris/preprint/7_2015.pdf)[f04/ivw/forschungundevents/faris/preprint/7\\_2015.pdf](http://www.f04.fh-koeln.de/imperia/md/content/hp-f04/ivw/forschungundevents/faris/preprint/7_2015.pdf)

#### **Internetveröffentlichungen einer Publikation ohne Verfasser oder Autoren**

#### *Merkmal: Die Veröffentlichungen stehen als "Download" dauerhaft zur Verfügung.*

- Bezeichnung der Publikation (Zeitschrift, Broschüre und ähnliches)
- Jahresangabe in Klammern (gegebenenfalls mit entsprechendem Buchstaben)
- Titel der Veröffentlichung
- Band/Heft/Volume (eventuell nochmals Jahresangabe)
- protokoll://serveradresse/dokumentenpfad/dokument

#### Beispiel:

Sigma (2015): Natural catastrophes and man-made desasters in 2014, No 2/2015, http://media.swissre.com/documents/sigma2\_2015\_en\_final.pdf

#### **Reine Internetzugriffe**

- Name und Vorname des Verfassers oder der Autoren
- Jahresangabe in Klammern (gegebenenfalls mit entsprechendem Buchstaben)
- Titel der Veröffentlichung
- Bezeichnung der Internetquelle
- protokoll://serveradresse/dokumentenpfad/dokument
- Zugriffsdatum

### Beispiel:

Krohn, Philip (2015): Finanzvertriebe müssen sich wandeln, in: FAZ.net, [http://www.faz.net/aktuell/finanzen/meine-finanzen/versichern-und](http://www.faz.net/aktuell/finanzen/meine-finanzen/versichern-und-schuetzen/versicherung-finanzvertriebe-muessen-sich-wandeln-13562409.html)[schuetzen/versicherung-finanzvertriebe-muessen-sich-wandeln-](http://www.faz.net/aktuell/finanzen/meine-finanzen/versichern-und-schuetzen/versicherung-finanzvertriebe-muessen-sich-wandeln-13562409.html)[13562409.html,](http://www.faz.net/aktuell/finanzen/meine-finanzen/versichern-und-schuetzen/versicherung-finanzvertriebe-muessen-sich-wandeln-13562409.html) Zugriff am 30.4.2015

#### **4 Zitierweise**

Von anderen Autoren übernommene Gedanken sind zu zitieren. Dies gebietet die wissenschaftliche Ehrlichkeit. Sobald sich ein Gedanke nicht nur über ein paar Sätze, sondern über mehrere Seiten erstreckt, ist diese Tatsache besonders kenntlich zu machen.

Man kann wörtlich oder sinngemäß zitieren. Empfohlen wird die sogenannte Kurzzitiertechnik.

### **4.1 Wörtliches Zitat**

In folgenden vier Fällen biete es sich an, wörtlich zu zitieren:

- wenn der betreffende Zusammenhang nicht besser und vor allem nicht kürzer – formuliert werden kann,
- wenn es sich um Begriffsbildungen handelt,
- bei textkritischen Erörterungen, d.h. wenn man die Äußerungen eines Autors analysieren und interpretieren muss,
- bei ausländischer Literatur als Ergänzung zur sinngemäßen Übertragung, damit der Leser nachprüfen kann, ob der Verfasser den Text richtig übersetzt hat.

Aus diesen vier Punkten folgt, dass seitenlange wörtliche Zitate auf alle Fälle zu vermeiden sind. Als Regel gilt: Wörtliche Wiedergabe nur so weit nötig und so kurz wie möglich!

Das wörtlich Übernommene ist kenntlich zu machen, d.h. in Anführungszeichen zu setzen und mit einem Index zu versehen, der auf die entsprechende Fußnote hinweist.

### Beispiel:

"Social Software sind Anwendungssysteme, die auf Basis der Web 2.0-Technologien zur Unterstützung von direkter und indirekter zwischenmenschlicher Kommunikation und Kollaboration sowie in den Bereichen des Informations-, Identitäts- und Bezie-hungsmanagements eingesetzt werden".<sup>[1](#page-6-0)</sup>

Sobald man einen Satz nicht vollständig wiedergeben möchte, hat man die Auslassung mehrerer Worte oder Satzteile durch [...] anzuzeigen. Durch Auslassung darf natürlich nicht der Sinn des Textes verändert werden.

# **4.2 Sinngemäßes Zitat**

Das sinngemäße Zitat hat den Zweck, den Gedanken, nicht die Worte, eines Autors wiederzugeben. Das sinngemäße Zitat wird ebenfalls durch ein Fußnotenzeichen und die entsprechende Fußnote angezeigt, dieser wird ein "Vgl." vorangestellt.

### Beispiel:

Die Handlungen von Max und Moritz können versicherungsrechtlich gewürdigt werden $^2$  $^2$ 

<span id="page-6-0"></span><sup>&</sup>lt;sup>1</sup> Völler, Michaele / Wunder, Lilli (2005), S. 9

<span id="page-6-1"></span> $2$  Vgl. Günther, Dirk-Carsten (2010a), S. 123

### **5 Weitere formale Anforderungen**

# **5.1 Sprache**

Die Thesis wird in deutscher Sprache oder – in gegenseitigem Einvernehmen von Prüfer/in und Prüfling und mit Zustimmung des Prüfungsausschusses – in einer anderen Sprache verfasst.

# **5.2 Seitenränder**

Für die gesamte Thesis soll der Rand links 4 bis 6 cm, rechts mindestens 1 cm und unten mindestens 1,5 cm betragen. Der obere Rand beträgt bis zur Seitenzahl 1,5 bis 2,5 cm und von der Seitenzahl bis zum Textbeginn weitere 1 bis 1,5 cm.

# **5.3 Anordnung**

Die formale Anordnung innerhalb einer wissenschaftlichen Arbeit kann nach folgendem Beispiel getroffen werden:

- Leeres Deckblatt
- Titelblatt (siehe letzte Seite dieses Merkblattes)
- Inhaltsverzeichnis
- Evtl. Tabellenverzeichnis
- Evtl. Abkürzungsverzeichnis
- Text
- Evtl. Anhang
- Literaturverzeichnis
- Ehrenwörtliche Erklärung
- Leeres Deckblatt

# **5.4 Format des Textes**

Die Thesis soll in üblichen Schrifttypen (Times New Roman 12, Arial 11 oder entsprechend) mit 1,5-fachem Zeilenabstand auf einseitig beschriebenen Blättern im Format Din A4 vorgelegt werden. Unterschriften von Abbildungen und Tabellen etc. werden einzeilig geschrieben. Dies gilt auch für Fußnoten.

#### **5.5 Seitennummerierung**

Die Blätter können fortlaufend nummeriert werden, beginnend mit dem Titelblatt. Die Seitenzahl steht in der Mitte des oberen Blattrandes. Ein Hinweis auf die folgende Seite am Ende eines Blattes ist überflüssig. Das Deckblatt erhält keine Seitenzahl. Die Nummerierung endet mit dem Anhang.

#### **5.6 Abkürzungen**

Der Gebrauch von Abkürzungen ist auf ein Mindestmaß zu beschränken. Es sind nur die im allgemeinen Sprachgebrauch geläufigen und die im Fachgebiet gebräuchlichen Abkürzungen anzuwenden. Anerkannt sind etwa Abkürzungen wie "usw.", "etc.", "vgl.", "z.B.", die auch nicht im Abkürzungsverzeichnis erscheinen müssen. Alle Abkürzungen, die nicht allgemein bekannt sind, müssen im sogenannten Abkürzungsverzeichnis alphabetisch geordnet zusammengefasst und erläutert werden.

### **5.7 Schaubilder und Tabellen**

Schaubilder und Tabellen sollen dazu dienen, die verbalen Ausführungen des Verfassers anschaulich, aufschlussreich und leicht verständlich zu machen.

Die in der Arbeit verwendeten Schaubilder und Tabellen sind durchlaufend zu nummerieren und mit einer Überschrift zu versehen, die den Inhalt der betreffenden Tabelle bzw. des Schaubildes angibt. Handelt es sich um fremdes Gedankengut, dann ist in einer Fußnote die Quelle anzugeben.

Für die systematische Anordnung von Schaubildern und Tabellen in der Gesamtarbeit kann Folgendes empfohlen werden: Einzelne Schaubilder und/oder Tabellen können, soweit es Umfang und Größe zulassen, direkt in den Text aufgenommen werden. Liegt umfangreiches Material vor, dann empfiehlt es sich, eine Anlage oder einen Anhang beizufügen. Dabei sollte der Anhang jedoch nicht als Sammelstelle für Unterlagen dienen, die nur noch sehr entfernt etwas mit dem Text zu tun haben.

Zur besseren Übersicht und leichteren Auffindbarkeit von Abbildungen bzw. Tabellen ist der Arbeit ein Abbildungs- bzw. Tabellenverzeichnis, das die Nummern und Überschriften der jeweiligen Darstellungen enthält, beizufügen.

9

#### **6 Hinweise zum sprachlichen Stil**

Formulierungen sind knapp und sachlich zu halten. Umständliche Schachtelsätze sind zu vermeiden. Es sollte lebendig, aber nicht "lässig" in der Diktion (keine Schlagworte) geschrieben werden. Bei einer wissenschaftlichen Arbeit handelt es sich nicht um einen Leitartikel für eine Regionalzeitung. Nachfolgend finden sich einige Hinweise zum Stil:

- Die Ausdrucksweise ist nüchtern und sachlich zu halten. "Schwulst" ist zu vermeiden.
- Verwenden Sie eine Fachsprache, keine Umgangsprache. Fachtermini sollen in der Arbeit präzise eingeführt und definiert und dann im definierten Sinne verwendet werden.
- Ein substantivistischer Stil sollte eher vermieden werden. Statt eines Substantivs ist, wenn möglich, immer ein Verb zu verwenden. Statt "zum Vortrag bringen", "als Aussage machen", ... soll es heißen: "vortragen", "aussagen", ...
- Hilfsverben (sein, werden, haben) sind, wenn möglich, zu vermeiden und durch "starke" Verben zu ersetzen.

Beispiel:

"Der Text wird lebhafter und interessanter, wenn Hilfsverben vermieden werden." *besser:*

"Ein lebhafter und interessanter Text weist nur wenige Hilfsverben auf."

• In Bezug auf die Formulierung ist die unpersönliche Form zu empfehlen (Vermeiden der "wir"-, "ich"- oder "man"-Form.)

### Beispiel:

"Um diesen Sachverhalt zu verdeutlichen, will ich im Folgenden näher auf ... eingehen."

*besser:*

"Um diesen Sachverhalt zu verdeutlichen, wird im Folgenden näher auf ... eingegangen."

#### **7 Hinweise zur wissenschaftlichen Argumentation**

In wissenschaftlichen Arbeiten sind drei Analyseebenen auseinander zu halten:

• Eine erste Aufgabe von Wissenschaft ist zunächst die Definition und Beschreibung von Sachverhalten (deskriptives Wissenschaftsziel). Hierzu gehören z.B. Kapitel wie "terminologischer Bezugsrahmen" oder "Begriffe und Definitionen".

#### Beispiele für eine Definition:

"Die Größe von Versicherungsunternehmen wird im Folgenden durch Anzahl der versicherten Risiken ausgedrückt und gemessen."

"Als Risikoausgleich wird die Annäherung der Schadenschwankungen der einzelnen versicherten Risiken im Hinblick auf einen kollektiven Zentralwert verstanden."

• Sind die Sachverhalte sorgfältig beschrieben und definiert, folgt darauf die Erklärung der beschriebenen Sachverhalte (positives Wissenschaftsziel). Üblicherweise liegen diesen Erklärungen Hypothesen oder "Wenn-Dann-Aussagen" zugrunde.

#### Beispiel für eine Hypothese oder Wenn-Dann-Aussage:

"Wenn Versicherungsunternehmen größer werden (wachsen), steigt ihre Wahrscheinlichkeit für einen gelungenen Risikoausgleich im Kollektiv."

Üblicherweise sind die Hypothesen oder Erklärungen auf ihre Wahrheit hin zu prüfen. Im Beispiel sollte – zum Beispiel durch mathematische Ableitungen (Gesetz der großen Zahl) oder der Analyse von Jahresabschlüssen der Versicherungsunternehmen – geprüft werden, ob Wachstum wirklich den Risikoausgleich im Kollektiv fördert.

• Nachdem der Sachverhalt beschrieben bzw. erklärt und die Erklärung auf ihren Wahrheitsgehalt hin geprüft wurde, ist es zulässig, Empfehlungen auszusprechen oder Bewertungen vorzunehmen (normatives Wissenschaftsziel).

#### Beispiel für eine Empfehlung oder Bewertung:

"Versicherungsunternehmen sollten nach Größe streben, um den Risikoausgleich im Kollektiv besser organisieren zu können."

Die beschriebenen drei Ebenen wissenschaftlicher Argumentation sollten bei der Ab-

11

fassung von Abschlussarbeiten auseinandergehalten werden. Die eigene Stellungnahme, die eigene Bewertung oder der eigene Vorschlag an Praxis oder Wissenschaft erfolgt erst am Ende der Arbeit – nach sorgfältiger Einführung in das Thema und detaillierter Abarbeitung des roten Fadens.